## **INHALT**

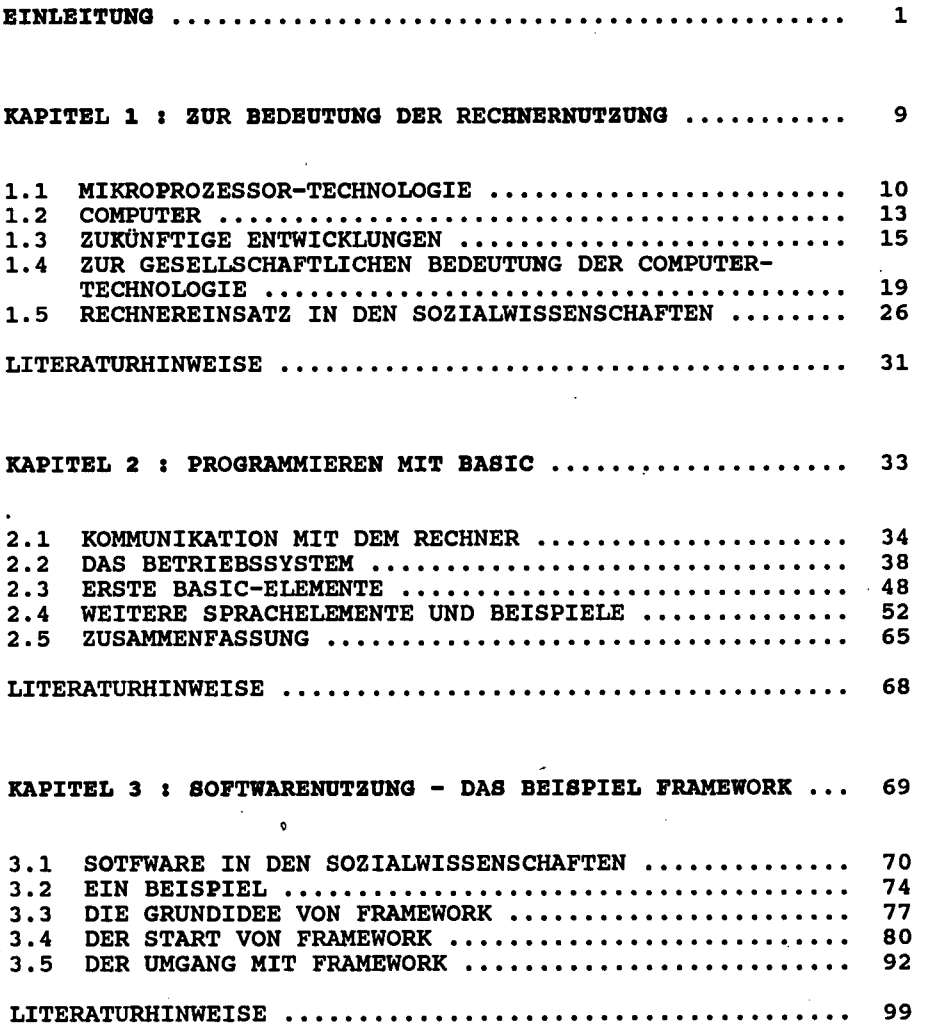

I

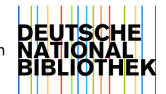

V

 $\ddot{\phantom{0}}$ 

ÿ,

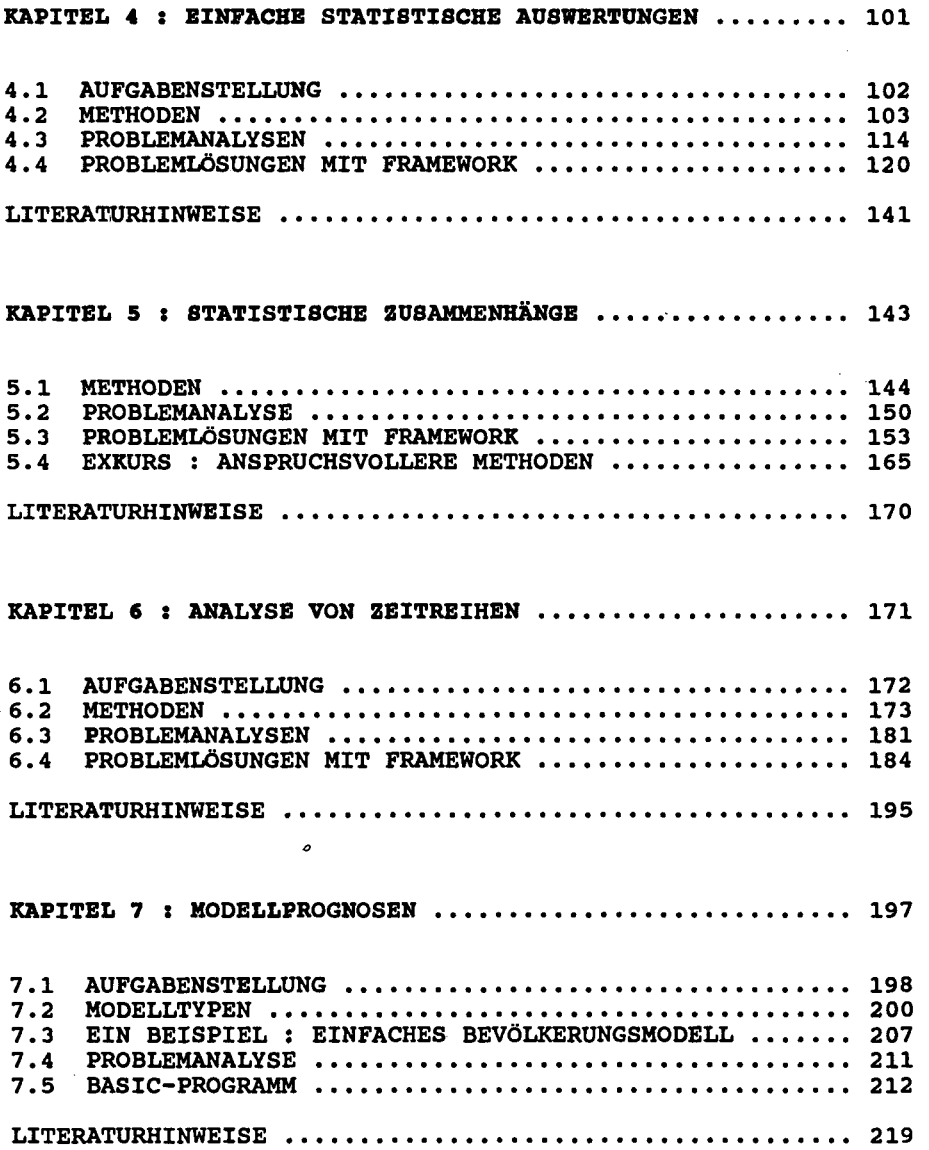

 $\lambda$ 

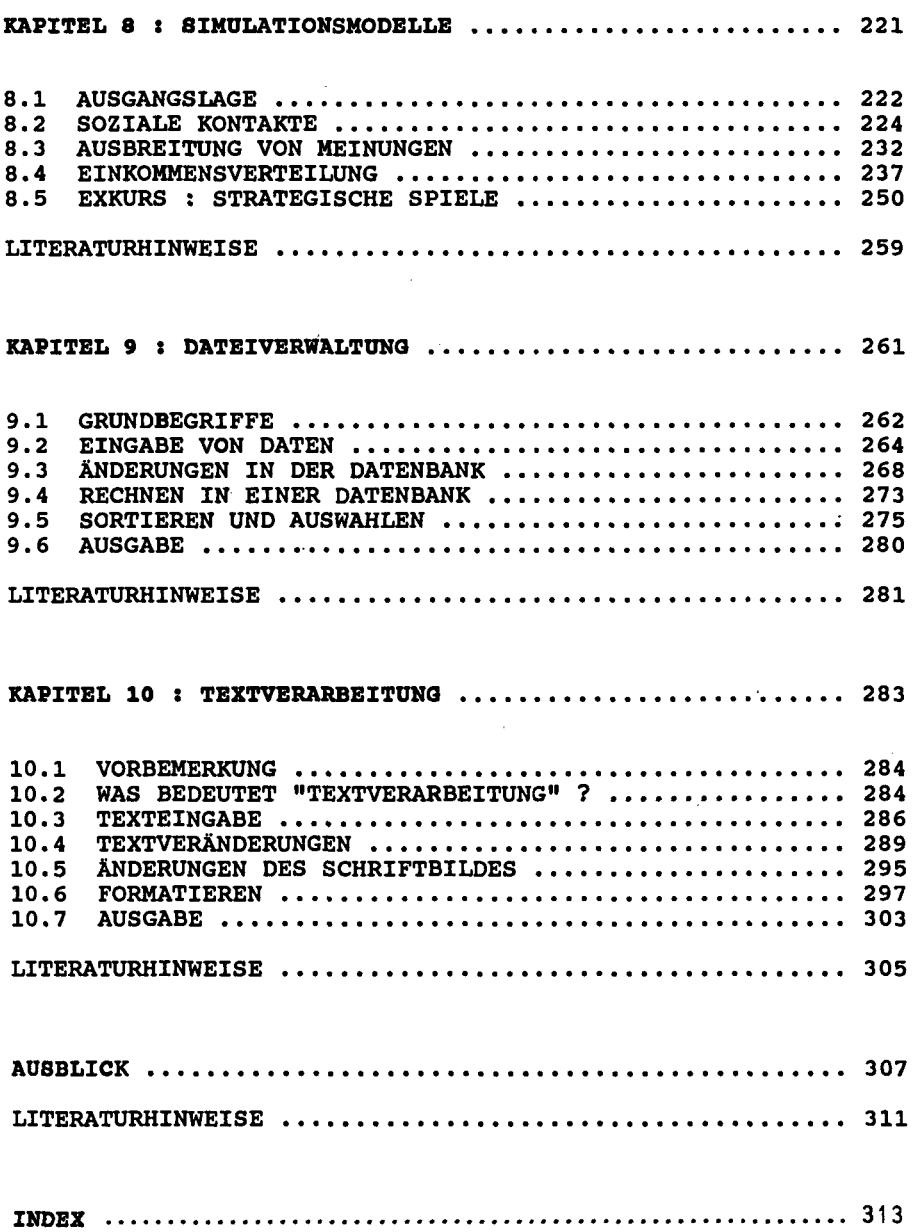